#### Sequence Alignment

#### Michael Schatz

Bioinformatics Lecture 2 Quantitative Biology 2010

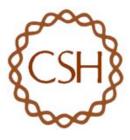

#### **Exact Matching Review**

Where is GATTACA in the human genome? E=183,105

**Brute Force** (3 GB) BANANA BAN ANA NAN ANA Naive Slow & Easy

Suffix Array (>15 GB) A\$ ANA\$ ANANA\$ BANANA\$ NA\$ NANA\$ Vmatch, PacBio Aligner **Binary Search** 

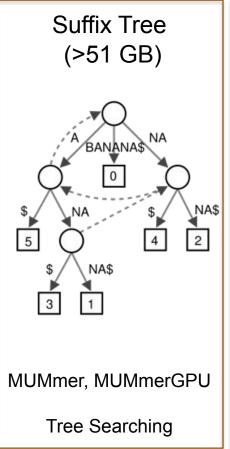

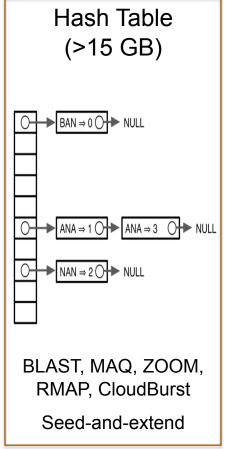

#### Algorithms Summary

- Algorithms choreograph the dance of data inside the machine
  - Algorithms add provable precision to your method
  - A smarter algorithm can solve the same problem with much less work

#### Techniques

- Binary search: Fast lookup in any sorted list
- Divide-and-conquer: Split a hard problem into an easier problem
- Recursion: Solve a problem using a function of itself
- Randomization: Avoid the demon
- Hashing: Storing sets across a huge range of values
- Indexing: Focus on the search on the important parts
  - Different indexing schemes have different space/time features

#### Data Structures

- Primitives: Integers, Numbers, Strings
- Lists / Arrays / Multi-dimensional arrays
- Trees
- Hash Table

#### Nodes in a Tree

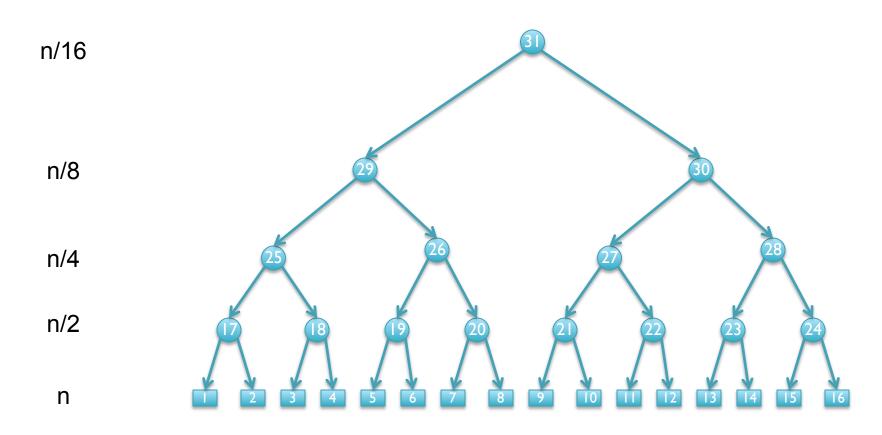

 $n+n/2+n/4+n/8+n/16 + ... n/2^{lg n} \le 2n$ Geometric Series

http://en.wikipedia.org/wiki/Geometric\_series

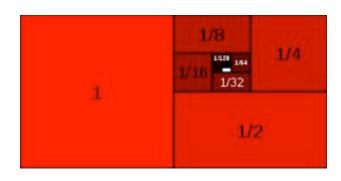

#### Nodes in an unbalanced Tree

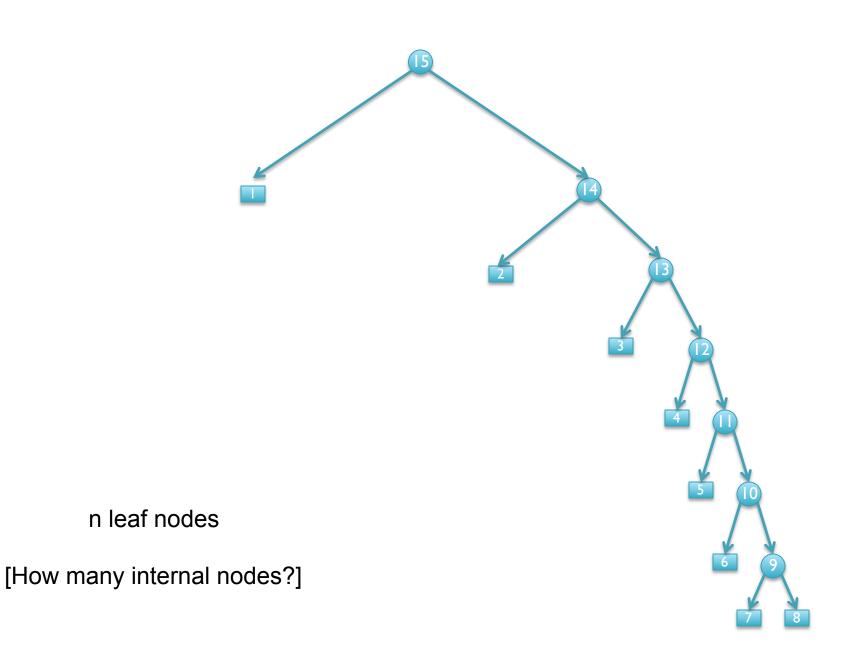

## In-exact alignment

- Where is GATTACA approximately in the human genome?
  - And how do we efficiently find them?
- It depends...
  - Define 'approximately'
    - Hamming Distance, Edit distance, or Sequence Similarity
    - Ungapped vs Gapped vs Affine Gaps
    - Global vs Local
    - All positions or the single 'best'?
  - Efficiency depends on the data characteristics & goals
    - Smith-Waterman: Exhaustive search for optimal alignments
    - BLAST: Hash based homology searches
    - MUMmer: Suffix Tree based whole genome alignment
    - Bowtie: BWT alignment for short read mapping

• Where is GATTACA approximately in the human genome?

| 1 | 2 | 3 | 4 | 5 | 6 | 7 | 8 | 9 | 10 | Ш | 12 | 13 | 14 | 15 | ••• |
|---|---|---|---|---|---|---|---|---|----|---|----|----|----|----|-----|
| Т | G | Α | Т | Т | Α | С | Α | G | Α  | Т | Т  | Α  | С  | С  | ••• |
| G | Α | Т | Т | Α | С | Α |   |   |    |   |    |    |    |    |     |

Match Score: 1/7

• Where is GATTACA approximately in the human genome?

| 1 | 2 | 3 | 4 | 5 | 6 | 7 | 8 | 9 | 10 | Ш | 12 | 13 | 14 | 15 | ••• |
|---|---|---|---|---|---|---|---|---|----|---|----|----|----|----|-----|
| Т | G | Α | Т | Т | Α | С | Α | G | Α  | Т | Т  | Α  | С  | С  | ••• |
|   | G | Α | Т | Т | Α | С | Α |   |    |   |    |    |    |    |     |

Match Score: 7/7

• Where is GATTACA approximately in the human genome?

| 1 | 2 | 3 | 4 | 5 | 6 | 7 | 8 | 9 | 10  | Ш | 12 | 13 | 14 | 15 | •••   |
|---|---|---|---|---|---|---|---|---|-----|---|----|----|----|----|-------|
| Т | G | Α | Т | Т | Α | С | Α | G | Α   | Т | Т  | Α  | С  | С  | • • • |
|   |   | G | Α | Т | Т | Α | С | Α | ••• |   |    |    |    |    |       |

Match Score: 1/7

Where is GATTACA approximately in the human genome?

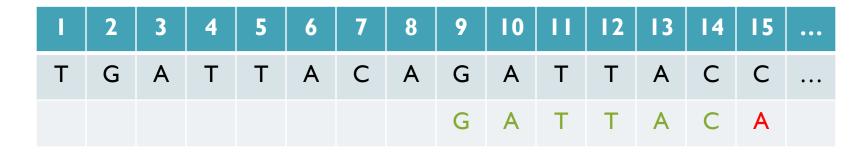

Match Score: 6/7 <- We may be very interested in these imperfect matches Especially if there are no perfect end-to-end matches

#### Hamming Distance

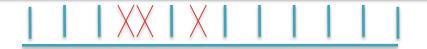

- Metric to compare sequences (DNA, AA, ASCII, binary, etc...)
  - Non-negative, identity, symmetry, triangle equality
  - How many characters are different between the 2 strings?
    - Minimum number of substitutions required to change transform A into B
- Traditionally defined for end-to-end comparisons
  - Here end-to-end (global) for query, partial (local) for reference

[When is Hamming Distance appropriate?]

Find all occurrences of GATTACA with Hamming Distance ≤ I

[What is the running time of a brute force approach?]

## Seed-and-Extend Alignment

Theorem: An alignment of a sequence of length m with at most k differences must contain an exact match at least s=m/(k+1) bp long (Baeza-Yates and Perleberg, 1996)

#### Proof: Pigeon hole principle

K=2 pigeons (differences) can't fill all K+1 pigeon holes (seeds)

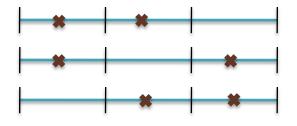

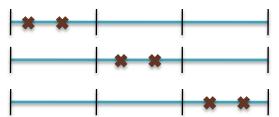

- Search Algorithm
  - Use an index to rapidly find short exact alignments to seed longer in-exact alignments
    - RMAP, CloudBurst, ...
  - Specificity of the seed depends on length
    - => See Lecture I
  - Length s seeds can also seed some lower quality alignments
    - Won't have perfect sensitivity, but avoids very short seeds

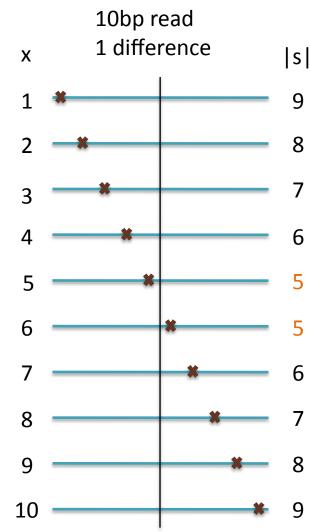

#### Hamming Distance Limitations

- Hamming distance measures the number of substitutions (SNPs)
  - Appropriate if that's all we expect/want to find
    - Illumina sequencing error model
    - Other highly constrained sequences
- What about insertions and deletions?
  - At best the indel will only slightly lower the score
  - At worst highly similar sequences will fail to align

## Example Alignments

- Hamming distance=5
  - 2 matches, 5 mismatches, 1 not aligned

## Example Alignments

- Hamming distance = 2
  - 5 matches, 2 mismatches, 1 not aligned

## Example Alignments

- Edit Distance = I
  - 7 matches, 0 mismatches, 1 not aligned

# Global Alignment problem

• Given two sequences, S (length n) and T (length m), find the best end-to-end alignment of S and T.

[When is this appropriate?]

- Edit distance (Levenshtein distance)
  - Minimum number of substitutions, insertions and deletions between 2 sequences.
  - Hamming distance is an upper bound on edit distance
- Definition
  - Let D(i,j) be the edit distance of the alignment of S[1...i] and T[1...j].
  - Edit distance of S and T (end-to-end) is D(n,m).

#### TGCATAT → ATCCGAT in 5 steps

```
TGCATAT → (delete last T)

TGCATA → (delete last A)

TGCAT → (insert A at front)

ATGCAT → (substitute C for 3<sup>rd</sup> G)

ATCCAT → (insert G before last A)

ATCCGAT (Done)
```

TGCATAT → ATCCGAT in 5 steps

```
TGCATAT → (delete last T)

TGCATA → (delete last A)

TGCAT → (insert A at front)

ATGCAT → (substitute C for 3<sup>rd</sup> G)

ATCCAT → (insert G before last A)

ATCCGAT (Done)

What is the edit distance? 5?
```

TGCATAT → ATCCGAT in 4 steps

```
TGCATAT → (insert A at front)

ATGCATAT → (delete 6<sup>th</sup> T)

ATGCATA → (substitute G for 5<sup>th</sup> A)

ATGCGTA → (substitute C for 3<sup>rd</sup> G)

ATCCGAT (Done)
```

TGCATAT → ATCCGAT in 4 steps

```
TGCATAT → (insert A at front)

ATGCATAT → (delete 6<sup>th</sup> T)

ATGCATA → (substitute G for 5<sup>th</sup> A)

ATGCGTA → (substitute C for 3<sup>rd</sup> G)

ATCCGAT (Done)

Can it be done in 3 steps???
```

#### Recurrence Relation for D

- Computation of D is a recursive process.
  - At each step, we only allow matches, substitutions, and indels
  - D(i,j) in terms of D(i',j') for i' ≤ i and j' ≤ j.
- For i > 0, j > 0:  $D(i,j) = min \ \ \, D(i-1,j) + 1, \qquad // \ \, align \ \, 0 \ \, chars \ \, from \ \, S, \ \, 1 \ \, from \ \, T$   $D(i,j-1) + 1, \qquad // \ \, align \ \, 1 \ \, chars \ \, from \ \, S, \ \, 0 \ \, from \ \, T$   $D(i-1,j-1) + \delta(S(i),T(j)) \ \, // \ \, align \ \, 1+1 \ \, chars$   $\}$
- Base conditions:
  - D(i,0) = i, for all i = 0,...,n- D(0,j) = j, for all j = 0,...,m

[Why do we want the min? / What does edit distance tell us about the sequences]

#### Using the recurrence

D(TGCATAT, ATCCGAT) =
 min { D(TGCATAT, ATCCGA) + I,
 D(TGCATA, ATCCGAT) + I,
 D(TGCATA, ATCCGA) + δ(T,T) }

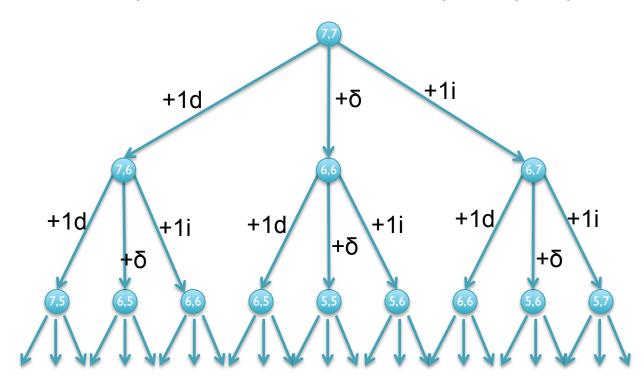

[What is the running time?]

# Dynamic Programming

- We could code this as a recursive function call...
   ...with an exponential number of function evaluations
- There are only (n+1)x(m+1) pairs i and j
  - We are evaluating D(i,j) multiple times
- Compute D(i,j) bottom up.
  - Start with smallest (i,j) = (I,I).
  - Store the intermediate results in a table.
    - Compute D(i,j) after D(i-1,j), D(i,j-1), and D(i-1,j-1)

|   |   | A | С | A | С | A | С | Т | A |
|---|---|---|---|---|---|---|---|---|---|
|   | 0 | I | 2 | 3 | 4 | 5 | 6 | 7 | 8 |
| A | I |   |   |   |   |   |   |   |   |
| G | 2 |   |   |   |   |   |   |   |   |
| С | 3 |   |   |   |   |   |   |   |   |
| A | 4 |   |   |   |   |   |   |   |   |
| С | 5 |   |   |   |   |   |   |   |   |
| A | 6 |   |   |   |   |   |   |   |   |
| С | 7 |   |   |   |   |   |   |   |   |
| A | 8 |   |   |   |   |   |   |   |   |

[What does the initialization mean?]

|   |   | A | С | A | С | A | С | Т | Α |
|---|---|---|---|---|---|---|---|---|---|
|   | 0 |   | 2 | 3 | 4 | 5 | 6 | 7 | 8 |
| A | ı | ō |   |   |   |   |   |   |   |
| G | 2 |   |   |   |   |   |   |   |   |
| С | 3 |   |   |   |   |   |   |   |   |
| A | 4 |   |   |   |   |   |   |   |   |
| С | 5 |   |   |   |   |   |   |   |   |
| A | 6 |   |   |   |   |   |   |   |   |
| С | 7 |   |   |   |   |   |   |   |   |
| A | 8 |   |   |   |   |   |   |   |   |

 $D[A,A] = min\{D[A,]+1, D[,A]+1, D[,]+\delta(A,A)\}$ 

|   |   | A   | С | A | С | A | С | Т | A |
|---|---|-----|---|---|---|---|---|---|---|
|   | 0 |     | 2 | 3 | 4 | 5 | 6 | 7 | 8 |
| A | I | 0 🔦 | T |   |   |   |   |   |   |
| G | 2 |     |   |   |   |   |   |   |   |
| С | 3 |     |   |   |   |   |   |   |   |
| A | 4 |     |   |   |   |   |   |   |   |
| С | 5 |     |   |   |   |   |   |   |   |
| A | 6 |     |   |   |   |   |   |   |   |
| С | 7 |     |   |   |   |   |   |   |   |
| A | 8 |     |   |   |   |   |   |   |   |

 $D[A,AC] = min\{D[A,A]+1, D[,AC]+1, D[,A]+\delta(A,C)\}$ 

|   |   | A | С | A | С | A | С | Т | A |
|---|---|---|---|---|---|---|---|---|---|
|   | 0 | I | 2 | 3 | 4 | 5 | 6 | 7 | 8 |
| A | I | 0 |   | 2 |   |   |   |   |   |
| G | 2 |   |   |   |   |   |   |   |   |
| С | 3 |   |   |   |   |   |   |   |   |
| A | 4 |   |   |   |   |   |   |   |   |
| С | 5 |   |   |   |   |   |   |   |   |
| A | 6 |   |   |   |   |   |   |   |   |
| С | 7 |   |   |   |   |   |   |   |   |
| A | 8 |   |   |   |   |   |   |   |   |

 $D[A,ACA] = min\{D[A,AC]+1, D[,ACA]+1, D[,AC]+\delta(A,A)\}$ 

|   |   | A        | С        | A        | С | A        | С        | Т        | A        |
|---|---|----------|----------|----------|---|----------|----------|----------|----------|
|   | 0 | <u> </u> | <u>2</u> | <u>3</u> | 4 | <u>5</u> | <u>6</u> | <u>7</u> | 8        |
| A |   | 0        | I        | 2        | 3 | 4        | 5        | 6        | <u>7</u> |
| G | 2 |          |          |          |   |          |          |          |          |
| С | 3 |          |          |          |   |          |          |          |          |
| Α | 4 |          |          |          |   |          |          |          |          |
| С | 5 |          |          |          |   |          |          |          |          |
| A | 6 |          |          |          |   |          |          |          |          |
| С | 7 |          |          |          |   |          |          |          |          |
| A | 8 |          |          |          |   |          |          |          |          |

[What about the other A?]

|   |          | A        | С        | A        | С | A        | С        | Т        | A        |
|---|----------|----------|----------|----------|---|----------|----------|----------|----------|
|   | <u>O</u> | <u> </u> | <u>2</u> | <u>3</u> | 4 | 5        | 6        | 7        | 8        |
| A | _        | 0        |          | 2        | 3 | <u>4</u> | 5        | 6        | 7        |
| G | 2        |          |          | 2        | 3 | 4        | <u>5</u> | <u>6</u> | <u>7</u> |
| С | 3        |          |          |          |   |          |          |          |          |
| A | 4        |          |          |          |   |          |          |          |          |
| С | 5        |          |          |          |   |          |          |          |          |
| A | 6        |          |          |          |   |          |          |          |          |
| С | 7        |          |          |          |   |          |          |          |          |
| A | 8        |          |          |          |   |          |          |          |          |

|   |          | A        | U | A        | С        | A        | С        | Т        | A        |
|---|----------|----------|---|----------|----------|----------|----------|----------|----------|
|   | <u>0</u> | —        | 2 | 3        | 4        | 5        | 6        | 7        | 8        |
| A |          | O        |   | 2        | 3        | 4        | 5        | 6        | 7        |
| G | 2        | <b>—</b> | _ | 2        | 3        | 4        | 5        | 6        | 7        |
| С | 3        | 2        |   | 2        | 2        | 3        | 4        | 5        | 6        |
| A | 4        | 3        | 2 | <u>l</u> | 2        | 2        | 3        | 4        | 5        |
| С | 5        | 4        | 3 | 2        | <u>l</u> | 2        | 2        | 3        | 4        |
| A | 6        | 5        | 4 | 3        | 2        | <u>l</u> | 2        | 3        | 3        |
| С | 7        | 6        | 5 | 4        | 3        | 2        | <u> </u> | <u>2</u> | 3        |
| A | 8        | 7        | 6 | 5        | 4        | 3        | 2        | 2        | <u>2</u> |

D[AGCACACA,ACACACTA] = 2

AGCACAC-A

|\*||||\*|

A-CACACTA

#### Global Alignment Schematic

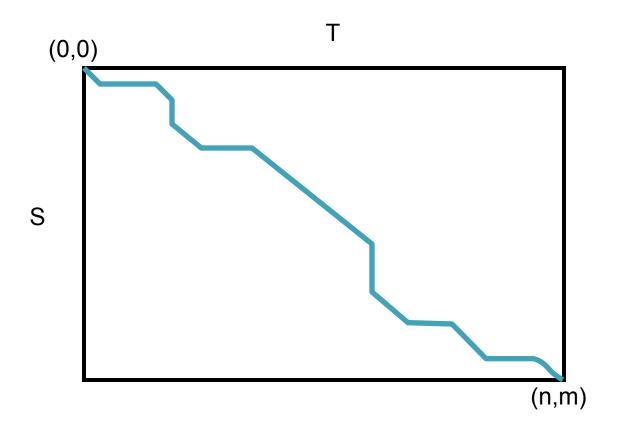

- A high quality alignment will stay close to the diagonal
  - If we are only interested in high quality alignments, we can skip filling in cells that can't possibly lead to a high quality alignment
  - Find the global alignment with at most edit distance d: O(2dn)

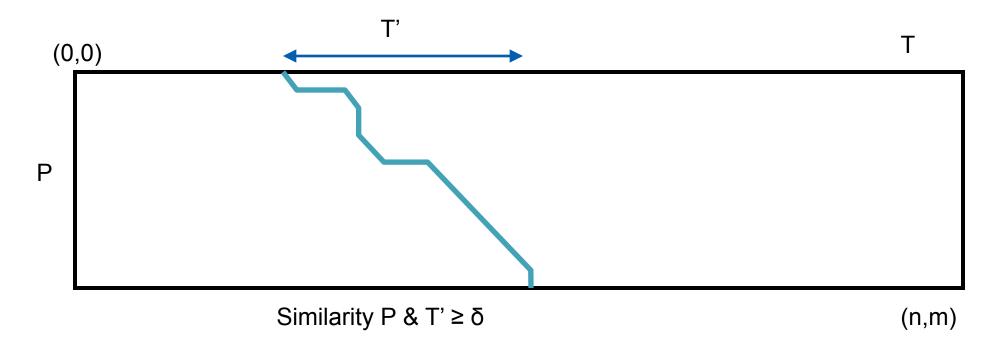

- Don't "charge" for optimal alignment starting in cells (0,j)
  - Base conds: D(0,j) = 0,  $D(i,0) = \Sigma_{k \le i} s(S(k), -')$
- Don't "charge" for ending alignment at end of P (but not necc. T)
  - Find cell (n,j) with edit distance  $\leq \delta$

#### Nathan Edwards

#### Sequence Similarity

- Similarity score generalizes edit distance
  - Certain mutations are much more likely than others
    - Hydrophilic -> Hydrophillic much more likely than Hydrophillic -> Hydrophobic
  - BLOSSUM62
    - Empirically measure substitution rates among proteins that are 62% identical
    - Positive score: more likely than chance, Negative score: less likely

## Edit Distance and Global Similarity

```
D(i,j) = min \{
                D(i-1,j) + 1,
                D(i,j-1)+1,
                D(i-1,j-1) + \delta(S(i),T(j))
s = 4x4 or 20x20 scoring matrix
S(i,j) = max {
                S(i-1,j) + 1,
                                                         [Why max?]
                S(i,j-1) + I
                S(i-1,j-1) + s(S(i),T(j))
```

# Local vs. Global Alignment

• The Global Alignment Problem tries to find the best path between vertices (0,0) and (n,m) in the edit graph.

• The Local Alignment Problem tries to find the best path among paths between **arbitrary vertices** (*i*,*j*) and (*i*', *j*') in the edit graph.

[How many (i,j) x (i',j') pairs are there?]

### Local vs. Global Alignment (cont'd)

Global Alignment

Local Alignment—better alignment to find conserved segment

tccCAGTTATGTCAGgggacacgagcatgcagagac

aattgccgccgtcgttttcagCAGTTATGTCAGatc

### Local Alignment: Example

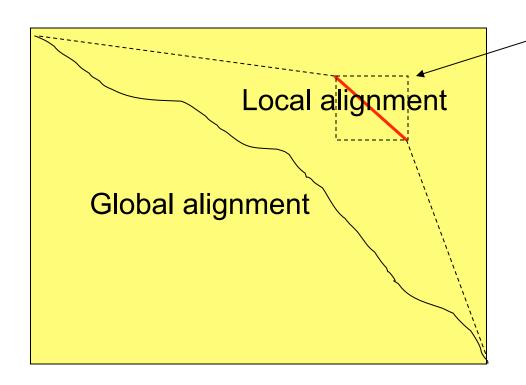

Compute a "mini"
Global Alignment to
get Local

### The Local Alignment Recurrence

• The largest value of  $s_{i,j}$  over the whole edit graph is the score of the best local alignment.

The recurrence:

$$S_{i,j} = max \begin{cases} 0 \\ S_{i-1,j-1} + \delta(v_i, w_j) \\ S_{i-1,j} + \delta(v_i, -) \\ S_{i,j-1} + \delta(-, w_j) \end{cases}$$

Power of ZERO: there is only this change from the original recurrence of a Global Alignment - since there is only one "free ride" edge entering into every vertex

### Local Alignment Schematic

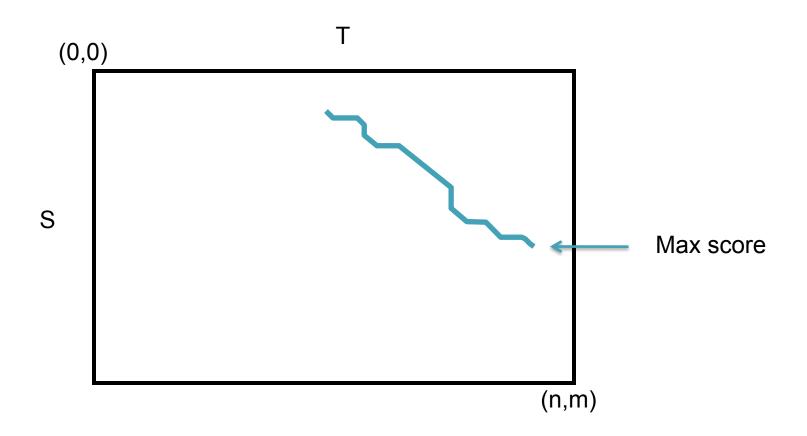

### Affine Gap Penalties

• In nature, a series of k indels often come as a single event rather than a series of k single nucleotide events:

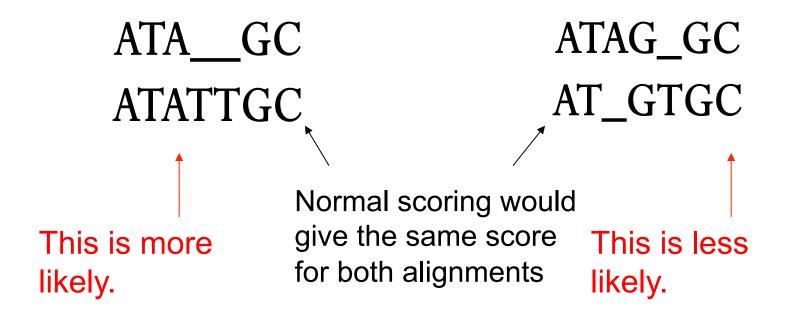

### Accounting for Gaps

- Gaps- contiguous sequence of spaces in one of the rows
- Score for a gap of length x is:  $-(\rho + \sigma x)$  where  $\rho > 0$  is the gap opening penalty  $\rho$  will be large relative to gap extension penalty  $\sigma$ 
  - Gap of length I:- $(\rho + \sigma)$  = -6
  - Gap of length 2:  $-(\rho + \sigma 2) = -7$
  - Gap of length 3:  $-(\rho + \sigma 3) = -8$

 Smith-Waterman-Gotoh incorporates affine gap penalties without increasing the running time O(mn)

### Break

### Basic Local Alignment Search Tool

- Rapidly compare a sequence Q to a database to find all sequences in the database with an score above some cutoff S.
  - Which protein is most similar to a newly sequenced one?
  - Where does this sequence of DNA originate?
- Speed achieved by using a procedure that typically finds "most" matches with scores > S.
  - Tradeoff between sensitivity and specificity/speed
    - Sensitivity ability to find all related sequences
    - Specificity ability to reject unrelated sequences

### Seed and Extend

FAKDFLAGGVAAAISKTAVAPIERVKLLLQVQHASKQITADKQYKGIIDCVVRIPKEQGV F D +GG AAA+SKTAVAPIERVKLLLQVQ ASK I DK+YKGI+D ++R+PKEQGV FLIDLASGGTAAAVSKTAVAPIERVKLLLQVQDASKAIAVDKRYKGIMDVLIRVPKEQGV

- Homologous sequence are likely to contain a short high scoring word pair, a seed.
  - Unlike Baeza-Yates, BLAST \*doesn't\* make explicit guarantees
- BLAST then tries to extend high scoring word pairs to compute maximal high scoring segment pairs (HSPs).
  - Heuristic algorithm but evaluates the result statistically.

Step I: Preprocess Query
 Compile the short-high scoring word list from query.
 The length of query word, w, is 3 for protein scoring
 Threshold T is 13

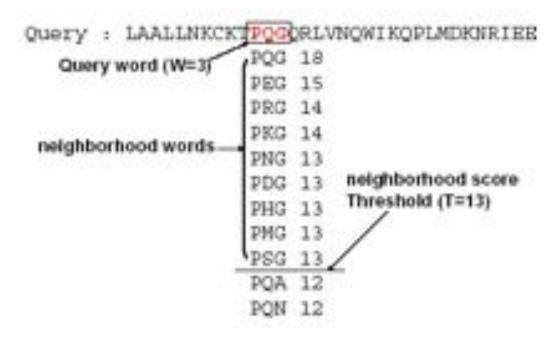

Step 2: Construct Query Word Hash Table

Query: LAALLNKCKTPQGQRLVNQWIKQPLMD

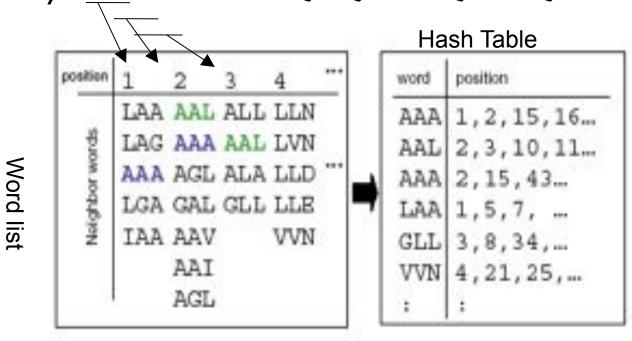

Step 3: Scanning DB
 Identify all exact matches with DB sequences

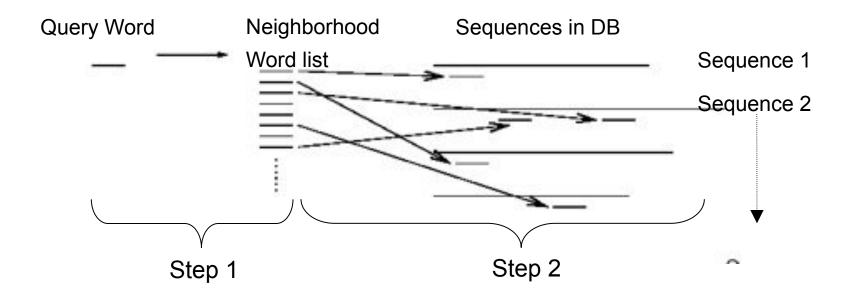

- Step 4 (Search optimal alignment)
   For each hit-word, extend ungapped alignments in both directions.
   Let S be a score of hit-word
- Step 5 (Evaluate the alignment statistically)
  Stop extension when E-value (depending on score S) become less than threshold. The extended match is called High Scoring Segment Pair.

E-value = the number of HSPs having score S (or higher) expected to occur by chance.

→ Smaller E-value, more significant in statistics
Bigger E-value, by chance

E[# occurrences of a string of length m in reference of length L]  $\sim L/4^{m}$ 

### **BLAST E-values**

The expected number of HSPs with the score at least 5 is:

$$E = K*n*m*e^{-\lambda S}$$

K,  $\lambda$  is constant depending on model n, m are the length of query and sequence

The probability of finding at least one such HSP is:

$$P = I - e^{E}$$

→ If a word is hit by chance (E-value is bigger),
P become smaller.

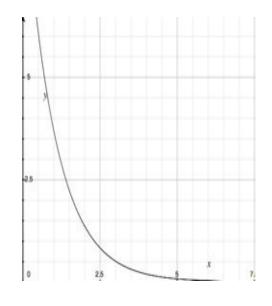

The distribution of Smith-Waterman local alignment scores between two random sequences follows the Gumbel extreme value distribution

#### **Parameters**

- Larger values of w increases the number of neighborhood words, but decreases the number of chance matches in the database.
  - Increasing w decreases sensitivity.
- Larger values of T decrease the overall execution time, but increase the chance of missing a MSP having score ≥ S.
  - Increases T decreases the sensitivity
- Larger values of S increase the specificity. The value of S is affected by changes in the expectation value parameter.

### Very Similar Sequences

```
Query: HBA HUMAN Hemoglobin alpha subunit
Sbjct: HBB HUMAN Hemoglobin beta subunit
Score = 114 bits (285), Expect = 1e-26
Identities = 61/145 (42%), Positives = 86/145 (59%), Gaps = 8/145 (5%)
Query 2
          LSPADKTNVKAAWGKVGAHAGEYGAEALERMFLSFPTTKTYFPHF-----DLSHGSAQV 55
          L+P+K+V A WGKV + E G EAL R+ + +P T+ +F F
                                                                G+ +V
Sbjct 3 LTPEEKSAVTALWGKV--NVDEVGGEALGRLLVVYPWTQRFFESFGDLSTPDAVMGNPKV 60
Ouerv 56 KGHGKKVADALTNAVAHVDDMPNALSALSDLHAHKLRVDPVNFKLLSHCLLVTLAAHLPA 115
                                   + LS+LH KL VDP NF+LL + L+ LA H
          K HGKKV A ++ +AH+D++
Sbjct
      61 KAHGKKVLGAFSDGLAHLDNLKGTFATLSELHCDKLHVDPENFRLLGNVLVCVLAHHFGK 120
Query 116 EFTPAVHASLDKFLASVSTVLTSKY 140
          EFTP V A+ K +A V+ L KY
Sbjct 121 EFTPPVOAAYOKVVAGVANALAHKY 145
```

### Quite Similar Sequences

```
Query: HBA HUMAN Hemoglobin alpha subunit
Sbjct: MYG HUMAN Myoglobin
Score = 51.2 bits (121), Expect = 1e-07,
Identities = 38/146 (26%), Positives = 58/146 (39%), Gaps = 6/146 (4%)
Ouerv 2 LSPADKTNVKAAWGKVGAHAGEYGAEALERMFLSFPTTKTYFPHF-----DLSHGSAOV
                                                                       55
         LS +
                 V
                     WGKV A
                               +G E L R+F
                                            PT
                                                  F F
Sbjct 3 LSDGEWQLVLNVWGKVEADIPGHGQEVLIRLFKGHPETLEKFDKFKHLKSEDEMKASEDL
                                                                       62
Ouerv 56 KGHGKKVADALTNAVAHVDDMPNALSALSDLHAHKLRVDPVNFKLLSHCLLVTLAAHLPA
                                                                       115
         K HG V AL
                                 + L+ HA K ++
                                                    + +S C++ L + P
Sbjct
      63 KKHGATVLTALGGILKKKGHHEAEIKPLAQSHATKHKIPVKYLEFISECIIQVLQSKHPG
                                                                       122
Query 116 EFTPAVHASLDKFLASVSTVLTSKYR 141
           +F
                  +++K L
                              + S Y+
Sbjct 123 DFGADAOGAMNKALELFRKDMASNYK
                                      148
```

### Not similar sequences

```
Query: HBA HUMAN Hemoglobin alpha subunit
Sbjct: SPAC869.02c [Schizosaccharomyces pombe]
 Score = 33.1 bits (74), Expect = 0.24
 Identities = 27/95 (28%), Positives = 50/95 (52%), Gaps = 10/95 (10%)
      30 ERMFLSFPTTKTYFPHFDLSHGSAOVKGHGKKVADALTNAVAHVDDMPNALSALSDLHAH
Query
                                                                      89
          ++M ++P
                        P+F+ +H +
                                        + +A AL N
                                                   ++DD+
                                                          +LSA D
Sbjct
      59 QKMLGNYPEV---LPYFNKAHQISL--SQPRILAFALLNYAKNIDDL-TSLSAFMDQIVV 112
Ouery 90 K---LRVDPVNFKLLSHCLLVTLAAHLPAEF-TPA
                                              120
                    ++ ++ HCLL T+
              L++
                                    LP++ TPA
Sbjct
      113 KHVGLQIKAEHYPIVGHCLLSTMQELLPSDVATPA 147
```

### **Blast Versions**

| Program | Database                            | Query                               |
|---------|-------------------------------------|-------------------------------------|
| BLASTN  | Nucleotide Nucleotide               |                                     |
| BLASTP  | Protein                             | Protein                             |
| BLASTX  | Protein Nucleotide translatory      |                                     |
| TBLASTN | Nucleotide translated in to protein |                                     |
| TBLASTX | Nucleotide translated in to protein | Nucleotide translated in to protein |

### NCBI Blast

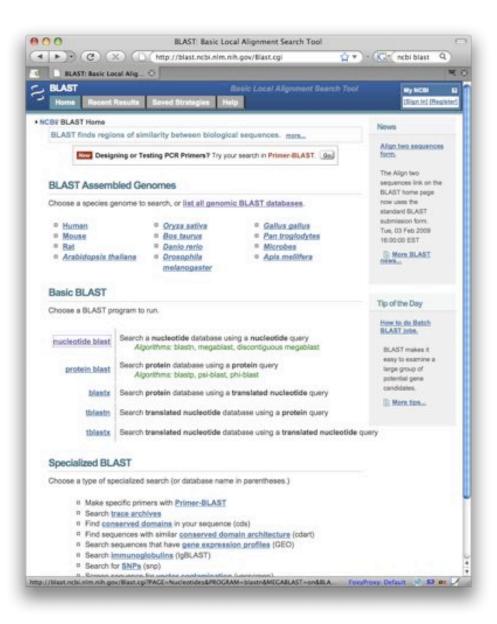

#### Nucleotide Databases

- nr:All Genbank
- refseq: Reference organisms
- wgs:All reads

#### Protein Databases

- nr:All non-redundant sequences
- Refseq: Reference proteins

### **BLAST Exercise**

#### >whoami

taaactttctcgatcattattcagagtttctagttgctctagtgttaattttaactccga ttctagataatactctcgaaaaacaatggttccttctccttgttcaagtatgctccaaaa catatcattatggttcacaaaaccatttcctataacatctaatagtatttttgtggataa aagatactcctgattttctagattaattggaaacggctgtatttgtgacctttttttgta actacataagtccttaaataaatgaaggattaacccaaaaccattgttatatgagtccct aggatettetateetegtetgeaacttatetttaeeaaacttagtaeatateeatttggt aacttgcttcataaaactccctatcccgttctcttccattgcattctcatgtctaattat cccgtgttcaactactcgagtaatacattcctttttcattttagctacttcaagtgtgcatggtttctcgccatattcaagctcaatttctttttccgctttgccaagatactttttaag

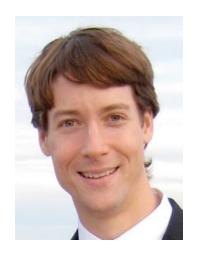

# Whole Genome Alignment with MUMmer

Slides Courtesy of Adam M. Phillippy amp@umics.umd.edu

### Goal of WGA

 For two genomes, A and B, find a mapping from each position in A to its corresponding position in B

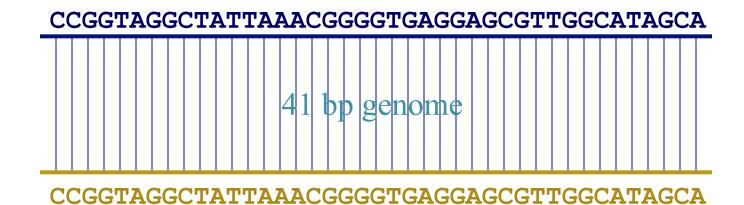

### Not so fast...

• Genome A may have insertions, deletions, translocations, inversions, duplications or SNPs with respect to B (sometimes all of the above)

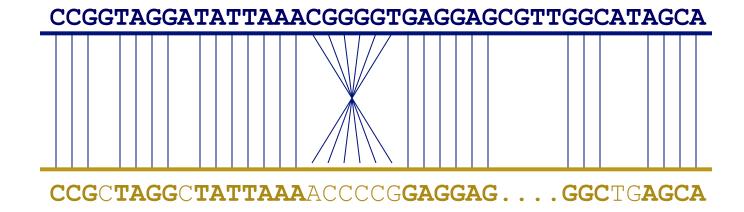

### WGA visualization

- How can we visualize whole genome alignments?
- With an alignment dot plot
  - $-N \times M$  matrix
    - Let *i* = position in genome *A*
    - Let j = position in genome B
    - Fill cell (i,j) if A<sub>i</sub> shows similarity to B<sub>i</sub>

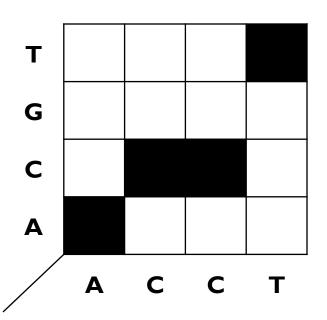

 A perfect alignment between A and B would completely fill the positive diagonal

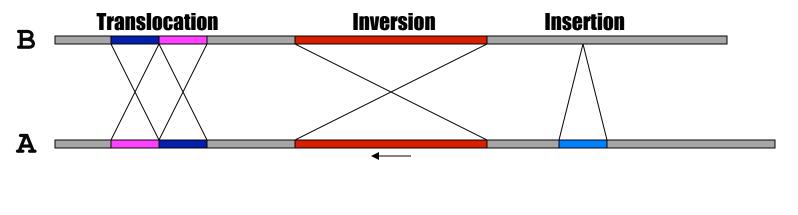

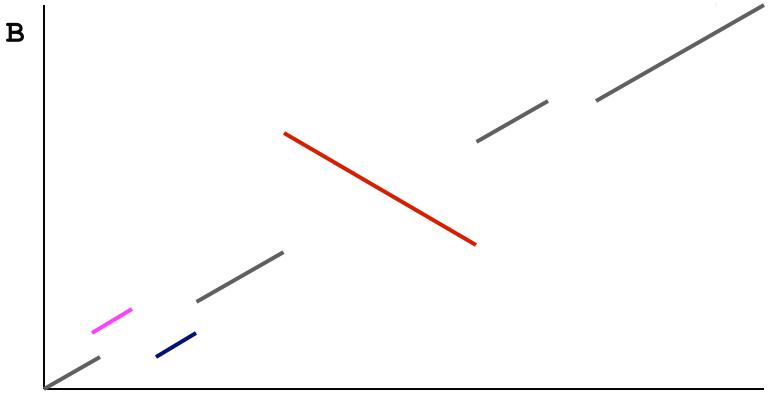

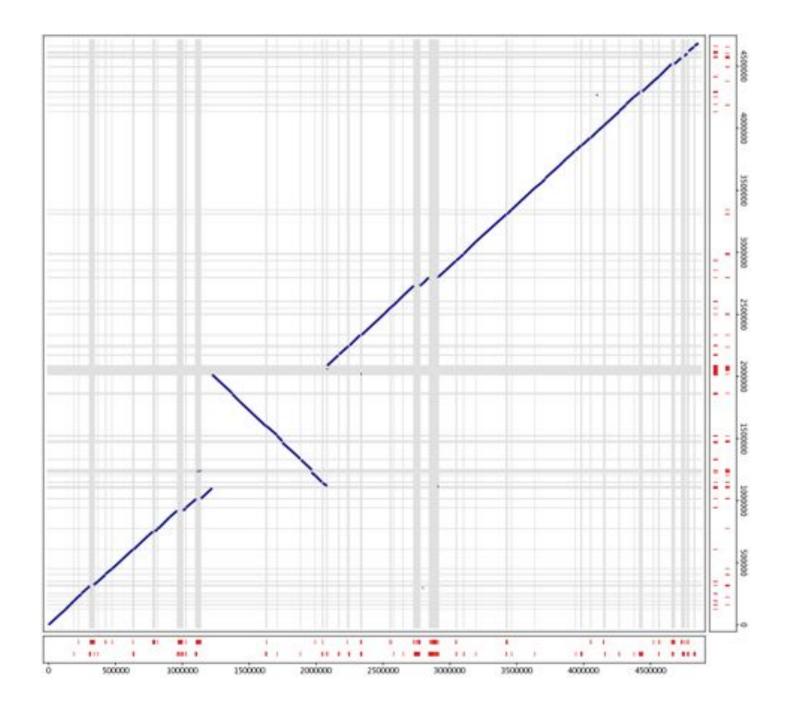

### **MUMmer**

- <u>Maximal Unique Matcher (MUM)</u>
  - match
    - exact match of a minimum length
  - maximal
    - cannot be extended in either direction without a mismatch
  - unique
    - occurs only once in both sequences (MUM)
    - occurs only once in a single sequence (MAM)
    - occurs one or more times in either sequence (MEM)

# Fee Fi Fo Fum, is it a MAM, MEM or MUM?

MUM: maximal unique match

**MAM**: maximal almost-unique match ————————

MEM: maximal exact match

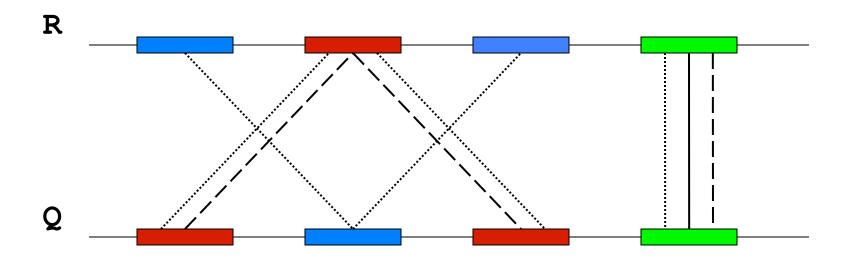

### Seed and Extend

- How can we make MUMs BIGGER?
  - I. Find MUMs
    - using a suffix tree
  - 2. Cluster MUMs
    - using size, gap and distance parameters
  - 3. Extend clusters
    - using modified Smith-Waterman algorithm

### Seed and Extend

#### visualization

FIND all MUMs
CLUSTER consistent MUMs
EXTEND alignments

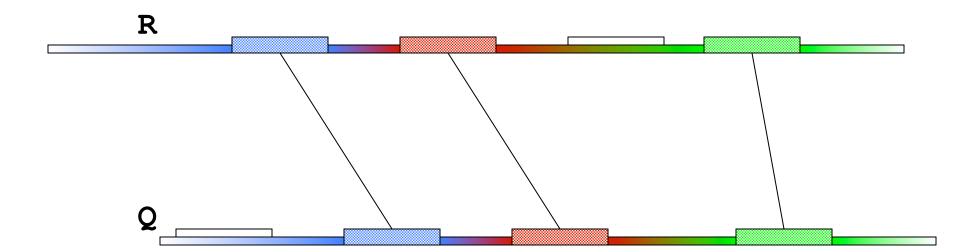

### WGA example with nucmer

- Yersina pestis CO92 vs. Yersina pestis KIM
  - High nucleotide similarity, 99.86%
    - Two strains of the same species
  - Extensive genome shuffling
    - Global alignment will not work
  - Highly repetitive
    - Many local alignments

### WGA Alignment

#### nucmer -maxmatch CO92.fasta KIM.fasta

-maxmatch Find maximal exact matches (MEMs)

#### delta-filter -m out.delta > out.filter.m

-m Many-to-many mapping

#### show-coords -r out.delta.m > out.coords

-r Sort alignments by reference position

#### dnadiff out.delta.m

Construct catalog of sequence variations

#### mummerplot --large --layout out.delta.m

- --large Large plot
- --layout Nice layout for multi-fasta files
- --x11 Default, draw using x11 (--postscript, --png)
- \*requires gnuplot

| _ |   |   |   |  |
|---|---|---|---|--|
|   |   |   | 1 |  |
|   |   |   |   |  |
|   |   | / |   |  |
|   | / |   |   |  |
| / |   |   |   |  |

### References

- Documentation
  - http://mummer.sourceforge.net
    - » publication listing
  - http://mummer.sourceforge.net/manual
    - » documentation
  - http://mummer.sourceforge.net/examples
    - » walkthroughs

#### - Email

- mummer-help@lists.sourceforge.net
- amp@umiacs.umd.edu

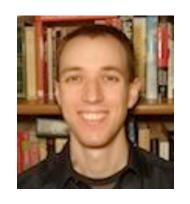

# Bowtie: Ultrafast and memory efficient alignment of short DNA sequences to the human genome

Slides Courtesy of Ben Langmead (langmead@umiacs.umd.edu)

### Short Read Applications

Genotyping: Identify Variations

```
...CCATAG TATGCGCCC CGGAAATTT CGGTATAC
...CCAT CTATATGCG TCGGAAATT CGGTATAC
...CCAT GGCTATATG CTATCGGAAA GCGGTATA
...CCA AGGCTATAT CCTATCGGAAATT TGCGGTATA
...CCA AGGCTATAT GCCCTATCG TTTGCGGT C...
...CC AGGCTATAT GCCCTATCG AAATTTGC ATAC...
...CC TAGGCTATAT GCGCCCTA AAATTTGC GTATAC...
```

\*-seq: Classify & measure significant peaks

```
GAAATTTGC
GGAAATTTG
CGGAAATTT
CGGAAATTT
TCGGAAATT
TCGGAAATT
CTATCGGAAA
CCTATCGGA
CCTATCGGA
GCCCTATCG AAATTTGC
GCCCTATCG AAATTTGC
GCCCTATCG AAATTTGC
...CC
```

### Short Read Applications

```
GGTATAC
             TATGCGCCC
...CCATAG
                           CGGAAATTT
                                      CGGTATAC
CCAT
         CTATATGCG
                          TCGGAAATT
                                      CGGTATAC
       GGCTATATG
                      CTATCGGAAA
                                     GCGGTATA
 .CCA AGGCTATAT
                     CCTATCGGA
                                   TTGCGGTA
                                  TTTGCGGT
     AGGCTATAT
                   GCCCTATCG
                                           ATAC...
      AGGCTATAT
                  GCCCTATCG
                                         GTATAC
     TAGGCTATA
                GCGCCCTA
...CCATAGGCTATATGCGCCCTATCGGCAATTTGCGGTATAC...
```

GAAATTTGC
GGAAATTTG
CGGAAATTT
CGGAAATTT
TCGGAAATT
CTATCGGAAA
CCTATCGGA
GCCCTATCG AAATTTGC
GCCCTATCG AAATTTGC
GCCCTATCG AAATTTGC

...CCATAGGCTATATGCGCCCTATCGGCAATTTGCGGTATAC...

...CC

Finding the alignments is typically the performance bottleneck

### Short Read Alignment

- Given a reference and a set of reads, report at least one "good" local alignment for each read if one exists
  - Approximate answer to: where in genome did read originate?
- What is "good"? For now, we concentrate on:
  - Fewer mismatches is better
  - Failing to align a low-quality base is better than failing to align a high-quality base

```
    "TGATCATA... better than "TGATCATA... GAGAAT
    "TGATATTA... better than "TGATCATA... GATCAT GATCATA... GTACAT
```

### Indexing

- Genomes and reads are too large for direct approaches like dynamic programming
- Indexing is required

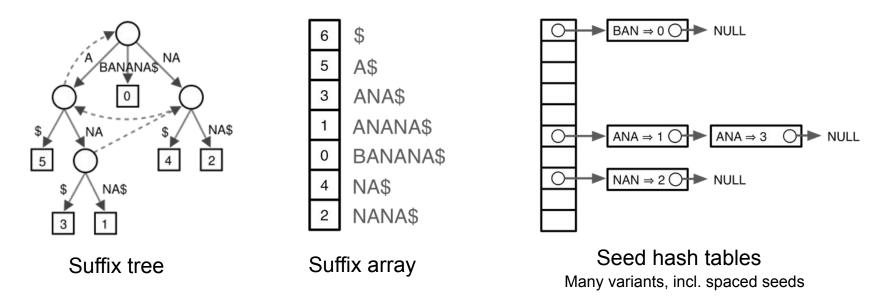

Choice of index is key to performance

## Indexing

Genome indices can be big. For human:

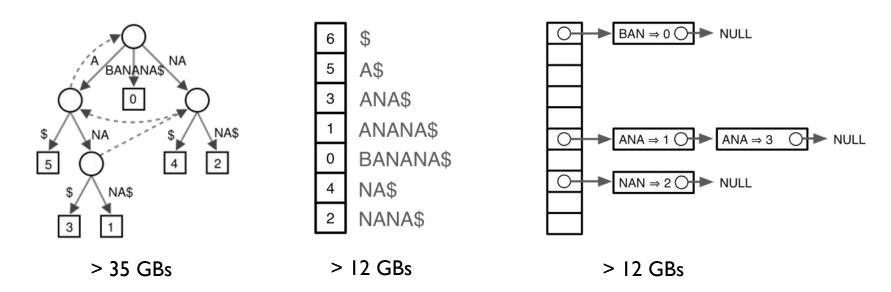

- Large indices necessitate painful compromises
  - I. Require big-memory machine
  - 2. Use secondary storage

- 3. Build new index each run
- 4. Subindex and do multiple passes

### **Burrows-Wheeler Transform**

Reversible permutation of the characters in a text

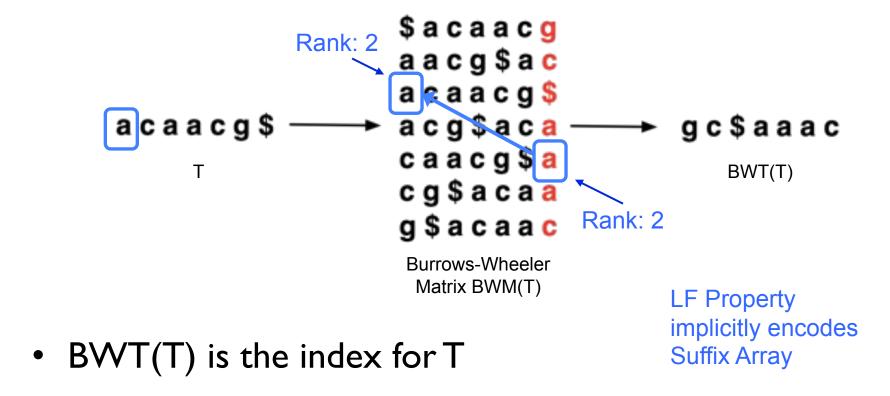

A block sorting lossless data compression algorithm.

Burrows M, Wheeler DJ (1994) Digital Equipment Corporation. Technical Report 124

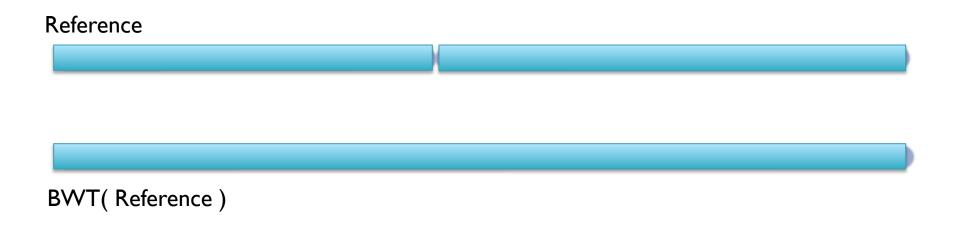

Query: AATGATACGGCGACCACCGAGATCTA

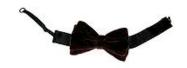

Reference

BWT( Reference )

Query:

AATGATACGGCGACCACCGAGATCTA

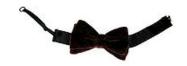

Reference

BWT( Reference )

Query:

AATGATACGGCGACCACCGAGATCTA

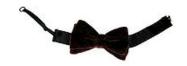

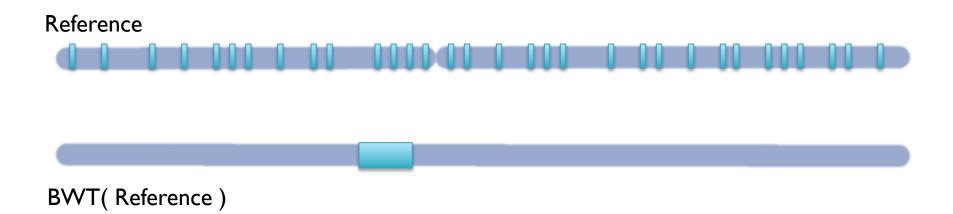

Query: AATGATACGGCGACCACCGAGATCTA

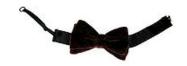

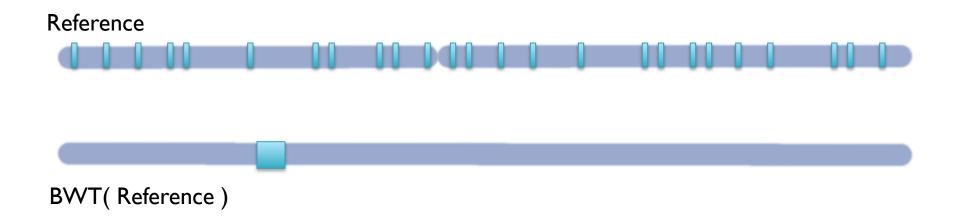

Query: AATGATACGGCGACCCGAGATCTA

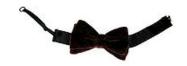

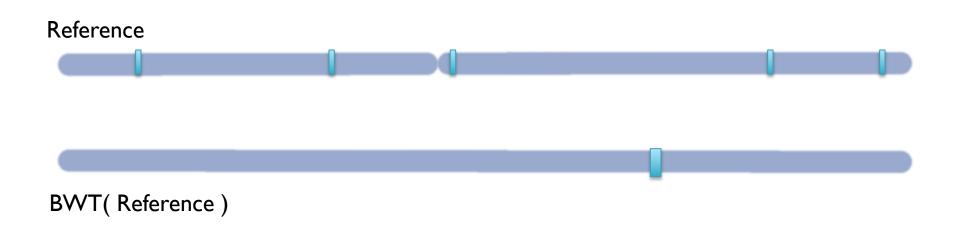

Query: AATGA TACGGCGACCACCGAGATCTA

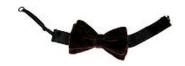

Reference

BWT( Reference )

Query: AATGATACGGCGACCACCGAGATCTA

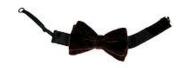

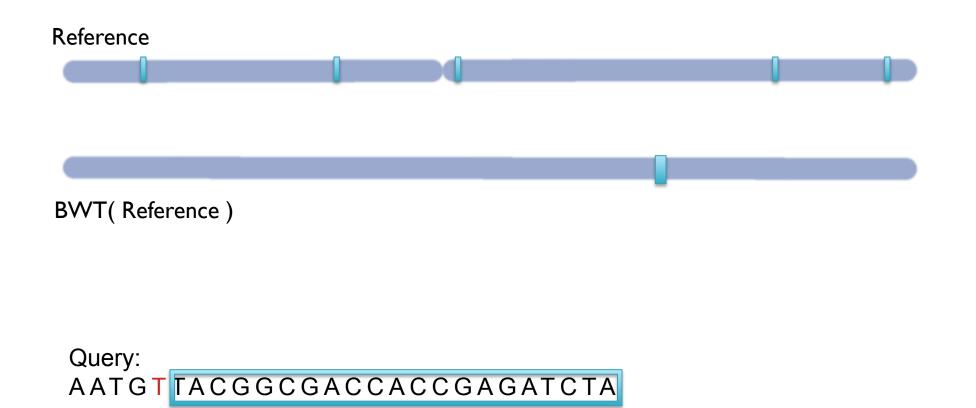

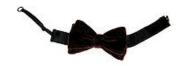

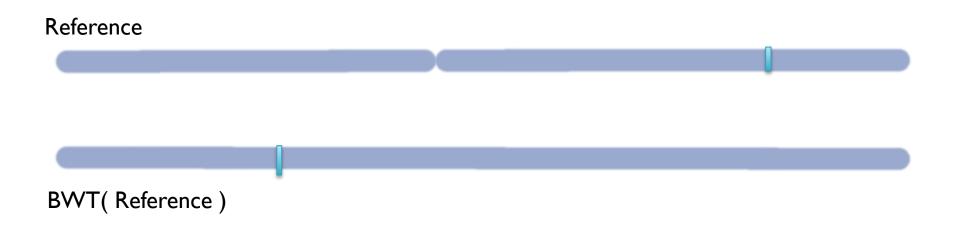

Query:

AATGTTACGGCGACCACCGAGATCTA

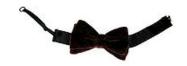

### BWT Short Read Mapping

- Trim off very low quality bases & adapters from ends of sequences
- 2. Execute depth-first-search of the implicit suffix tree represented by the BWT
  - I. If we fail to reach the end, back-track and resume search
  - 2. BWT enables searching for good end-to-end matches entirely in RAM
    - 1. 100s of times faster than competing approaches
- 3. Report the "best" n alignments
  - I. Best = fewest mismatches/edit distance, possibly weighted by QV
  - 2. Some reads will have millions of equally good mapping positions
  - 3. If reads are paired, try to find mapping that satisfies both

### Mapping Applications

#### Mapping Algorithms

- Bowtie: (BWT) Fastest, No indels => moderate sensitivity
- BWA: (BWT) Fast, small indels => good sensitivity
- Novoalign: (Hash Table) Slow, RAM intensive, big indels => high sensitivity

#### Variation Detection

- SNPs
  - SAMTools: Bayesian model incorporating depth, quality values, also indels
  - SOAPsnp: SAMTools + known SNPs, nucleotide specific errors, no indels
- Structural Variations
  - Hydra: Very sensitive alignment, scan for discordant pairs
  - Large indels: Open Research Problem to assembly their sequence
- Copy number changes
  - RDexplorer: Scan alignments for statistically significant coverage pileup
- Microsatellite variations
  - See Mitch!

## Sequence Alignment Summary

#### Distance metrics:

- Hamming: How many substitutions?
- Edit Distance: How many substitutions or indels?
- Sequence Similarity: How similar (under this model of similarity)?

#### Techniques

- Seed-and-extend: Anchor the search for in-exact using exact only
- Dynamic Programming: Find a global optimal as a function of its parts
- BWT Search: implicit DFS of SA/ST

#### Sequence Alignment Algorithms: Pick the right tool for the job

- Smith-Waterman: DP Local sequence alignment
- BLAST: Homology Searching
- MUMmer: Whole genome alignment, short read mapping (with care)
- Bowtie/BWA/Novoalign: short read mapping

# Supplemental

#### Suffix Tree for atgtgtgtc\$

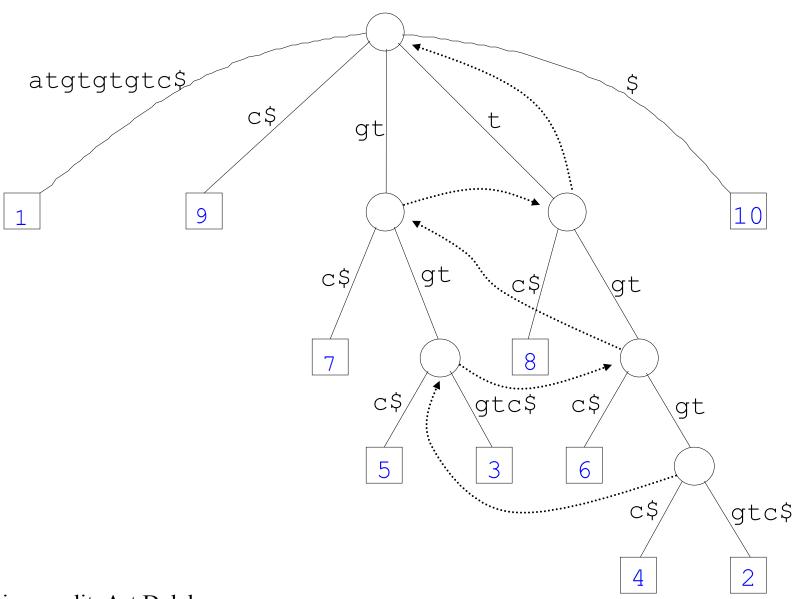

Drawing credit: Art Delcher

### MUMmer Clustering

```
cluster length = \Sigma m_i gap distance = c indel factor = |B - A| / B or |B - A|
```

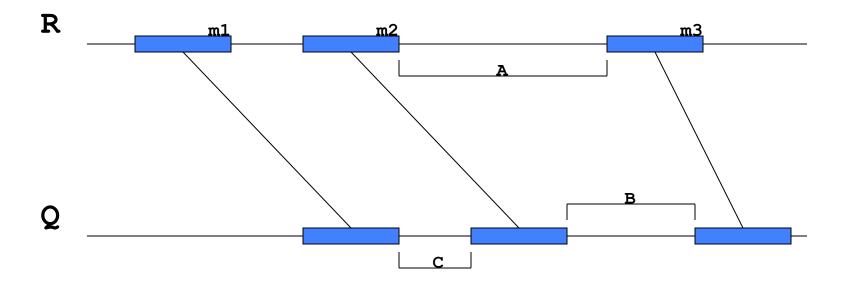

# MUMmer Extending

break point = B

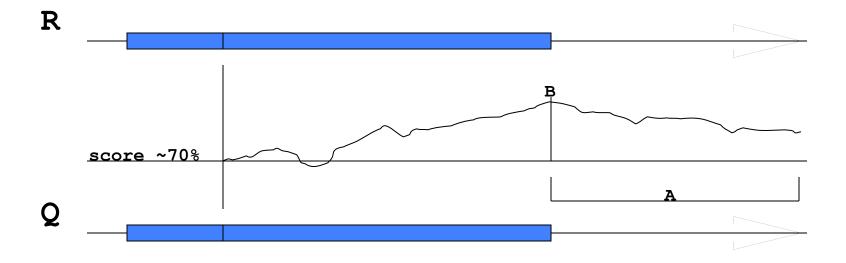

break length = A

### MUMmer Banded Alignment

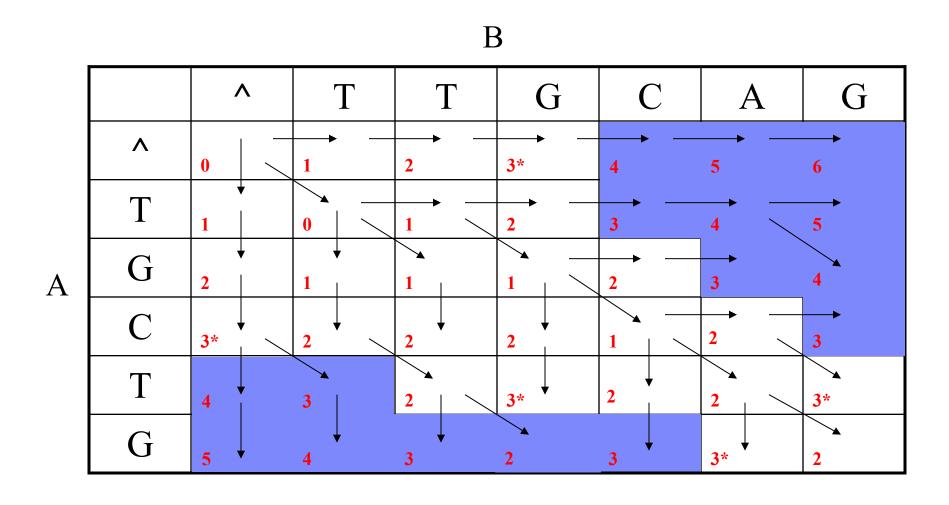

### **Burrows-Wheeler Transform**

- Recreating T from BWT(T)
  - Start in the first row and apply LF repeatedly,
     accumulating predecessors along the way

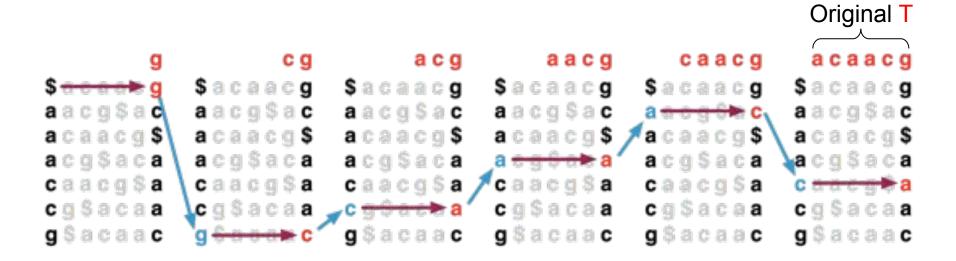

### **BWT Exact Matching**

 LFc(r, c) does the same thing as LF(r) but it ignores r's actual final character and "pretends" it's c:

```
LFc(5, g) = 8

$ a c a a c g
a a c g $ a c
a c a a c g $
a c g $ a c a
c a a c g $ a g
c a a c g $ a g
Rank: 2

Rank: 2

F
```

### BWT Exact Matching

 Start with a range, (top, bot) encompassing all rows and repeatedly apply LFc:

```
top = LFc(top, qc); bot = LFc(bot, qc)
qc = the next character to the left in the query
```

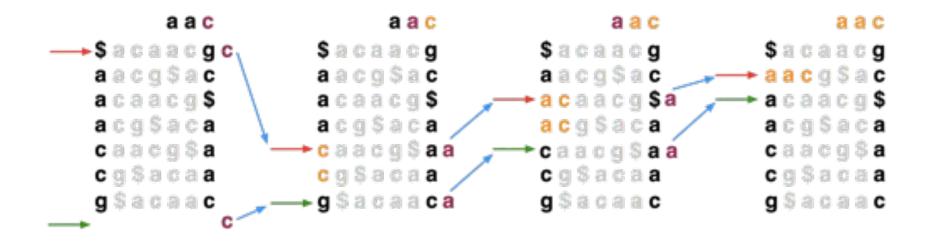

### **BWT Exact Matching**

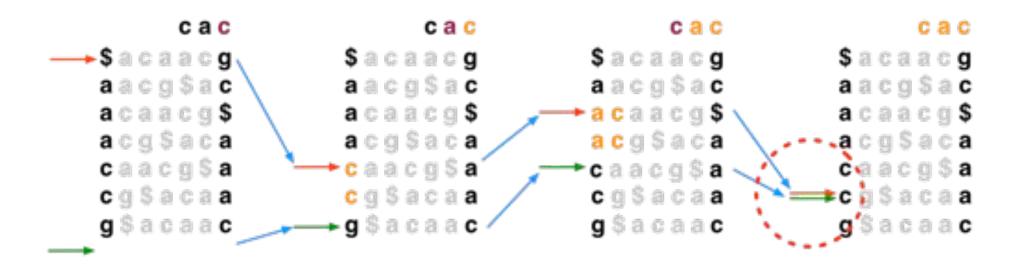

 If range becomes empty (top = bot) the query suffix (and therefore the query as a whole) does not occur